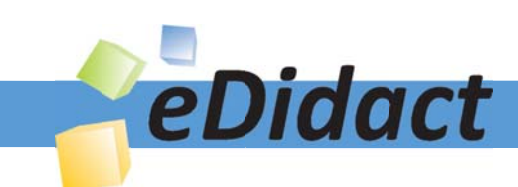

# Arbeitsmaterialien für Lehrkräfte

Kreative Ideen und Konzepte inkl. fertig ausgearbeiteter Materialien und Kopiervorlagen für einen lehrplangemäßen und innovativen Unterricht

Thema: Kunst, Ausgabe: 35

Titel: Zeichnen eines Porträts (10 S.)

# Produkthinweis zur »Kreativen Ideenbörse Sekundarstufe«

Dieser Beitrag ist Teil einer Print-Ausgabe aus der »Kreativen Ideenbörse Sekundarstufe« der Mediengruppe Oberfranken – Fachverlage GmbH & Co. KG\*. Den Verweis auf die jeweilige Originalquelle finden Sie in der Fußzeile des Beitrags.

Alle Beiträge dieser Ausgabe finden Sie hier.

Seit über 15 Jahren entwickeln erfahrene Pädagoginnen und Pädagogen kreative Ideen und Konzepte inkl. sofort einsetzbarer Unterrichtsverläufe und Materialien für verschiedene Reihen der Ideenbörse.

Informationen zu den Print-Ausgaben finden Sie hier.

\* Ausgaben bis zum Jahr 2015 erschienen bei OLZOG Verlag GmbH, München

# **Beitrag bestellen**

- > Klicken Sie auf die Schaltfläche Dokument bestellen am oberen Seitenrand.
- Alternativ finden Sie eine Volltextsuche unter www.eDidact.de/sekundarstufe.

# Piktogramme

In den Beiträgen werden – je nach Fachbereich und Thema – unterschiedliche Piktogramme verwendet. Eine Übersicht der verwendeten Piktogramme finden Sie hier.

# Nutzungsbedingungen

Die Arbeitsmaterialien dürfen nur persönlich für Ihre eigenen Zwecke genutzt und nicht an Dritte weitergegeben bzw. Dritten zugänglich gemacht werden. Sie sind berechtigt, für Ihren eigenen Bedarf Fotokopien in Klassensatzstärke zu ziehen bzw. Ausdrucke zu erstellen. Jede gewerbliche Weitergabe oder Veröffentlichung der Arbeitsmaterialien ist unzulässig.

Die vollständigen Nutzungsbedingungen finden Sie hier.

Haben Sie noch Fragen? Gerne hilft Ihnen unser Kundenservice weiter: Kontaktformular | @ Mail: service@eDidact.de **E** Post: Mediengruppe Oberfranken - Fachverlage GmbH & Co. KG E.-C.-Baumann-Straße 5 | 95326 Kulmbach http://www.eDidact.de | https://www.bildung.mgo-fachverlage.de

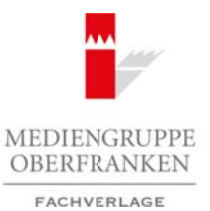

### **Zeichnen eines Porträts**

# **Vorüberlegungen**

#### **Lernziele:**

- *Die Schülerinnen und Schüler lernen Proportionen im Gesicht eines Menschens kennen, die ihnen das Zeichnen eines Porträts erleichtern.*
- *Sie zeichnen ein Selbstporträt und versuchen dabei das Gelernte anzuwenden bzw. umzusetzen.*

#### **Anmerkungen zum Thema:**

Auch wenn die Köpfe der Menschen auf den ersten Blick doch sehr unterschiedlich scheinen, sind sie alle ähnlich: nicht im Aussehen, sondern in ihrem "Aufbau", in ihren Proportionen.

Man spricht von einem Porträt (frz. Portrait), wenn eine oder mehrere Personen dargestellt werden. Das kann z.B. in einem Gemälde, einer Fotografie oder in Form

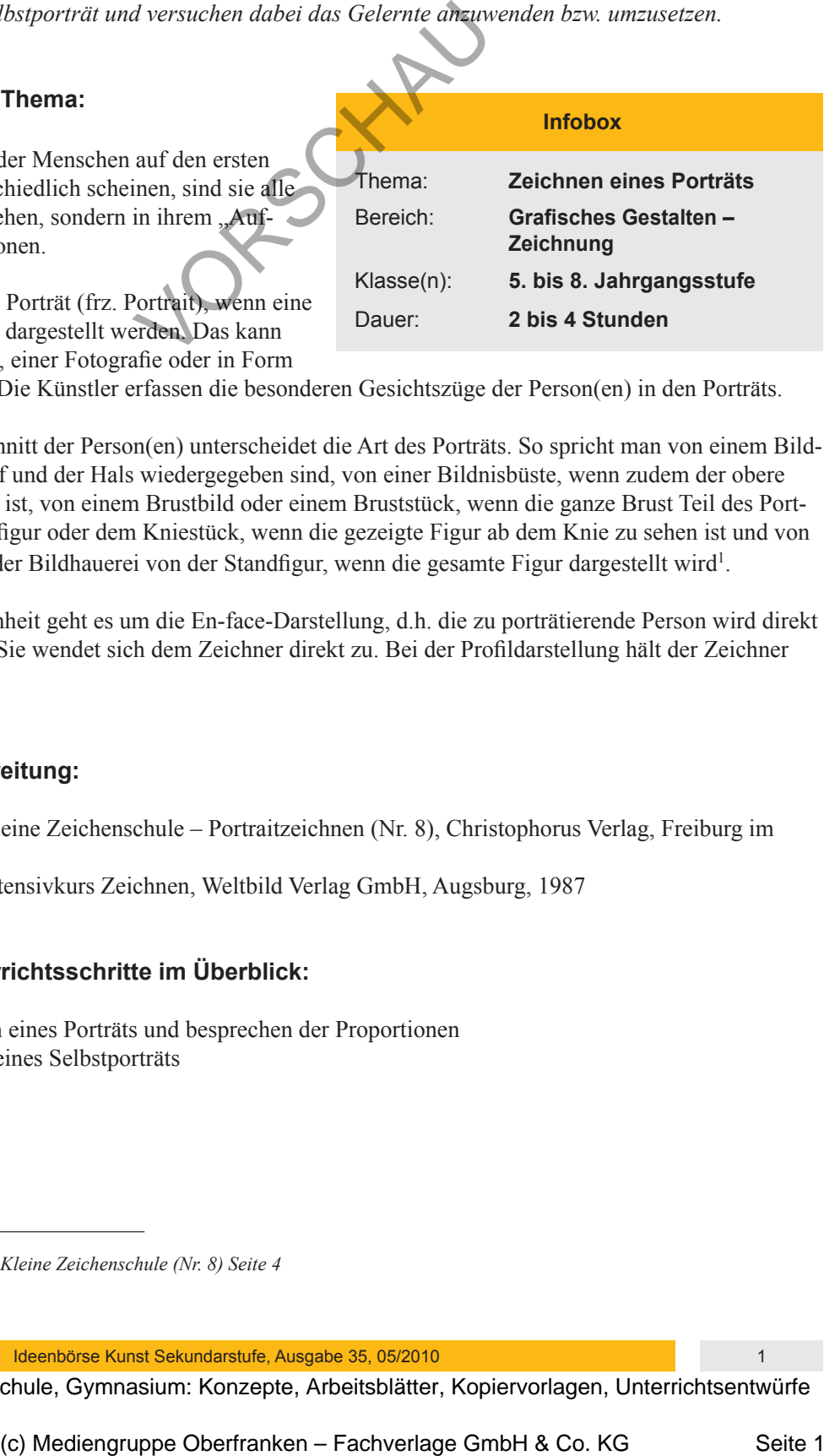

von einer Plastik sein. Die Künstler erfassen die besonderen Gesichtszüge der Person(en) in den Porträts.

Der abgebildete Ausschnitt der Person(en) unterscheidet die Art des Porträts. So spricht man von einem Bildniskopf, wenn der Kopf und der Hals wiedergegeben sind, von einer Bildnisbüste, wenn zudem der obere Teil der Brust zu sehen ist, von einem Brustbild oder einem Bruststück, wenn die ganze Brust Teil des Porträts ist, von einer Halbfigur oder dem Kniestück, wenn die gezeigte Figur ab dem Knie zu sehen ist und von der Ganzfigur bzw. in der Bildhauerei von der Standfigur, wenn die gesamte Figur dargestellt wird<sup>1</sup>. Arbeitsmaterialien Sekundarstufe (Arbeitsmann)<br>
Arbeitsmaterialien Sekundarstufe Hauptschule (Arbeitschule)<br>
Arbeitschule, Realschule, Arbeitschule, Gymnasium: Konzepte, Arbeitsblätter, Konzepte, Arbeitsmann and National

In dieser Unterrichtseinheit geht es um die En-face-Darstellung, d.h. die zu porträtierende Person wird direkt von vorne gezeichnet. Sie wendet sich dem Zeichner direkt zu. Bei der Profildarstellung hält der Zeichner die Seitenansicht fest.

#### **Literatur zur Vorbereitung:**

- *Brügel, Eberhard:* Kleine Zeichenschule Portraitzeichnen (Nr. 8), Christophorus Verlag, Freiburg im Breisgau, 1991
- *Robertson, Bruce:* Intensivkurs Zeichnen, Weltbild Verlag GmbH, Augsburg, 1987

### **Die einzelnen Unterrichtsschritte im Überblick:**

- 1. Schritt: Betrachten eines Porträts und besprechen der Proportionen
- 2. Schritt: Zeichnen eines Selbstporträts

*<sup>1</sup> Quelle: Brügel, Eberhard: Kleine Zeichenschule (Nr. 8) Seite 4*

# **Zeichnen eines Porträts Vorüberlegungen 35/1**

# **Checkliste:**

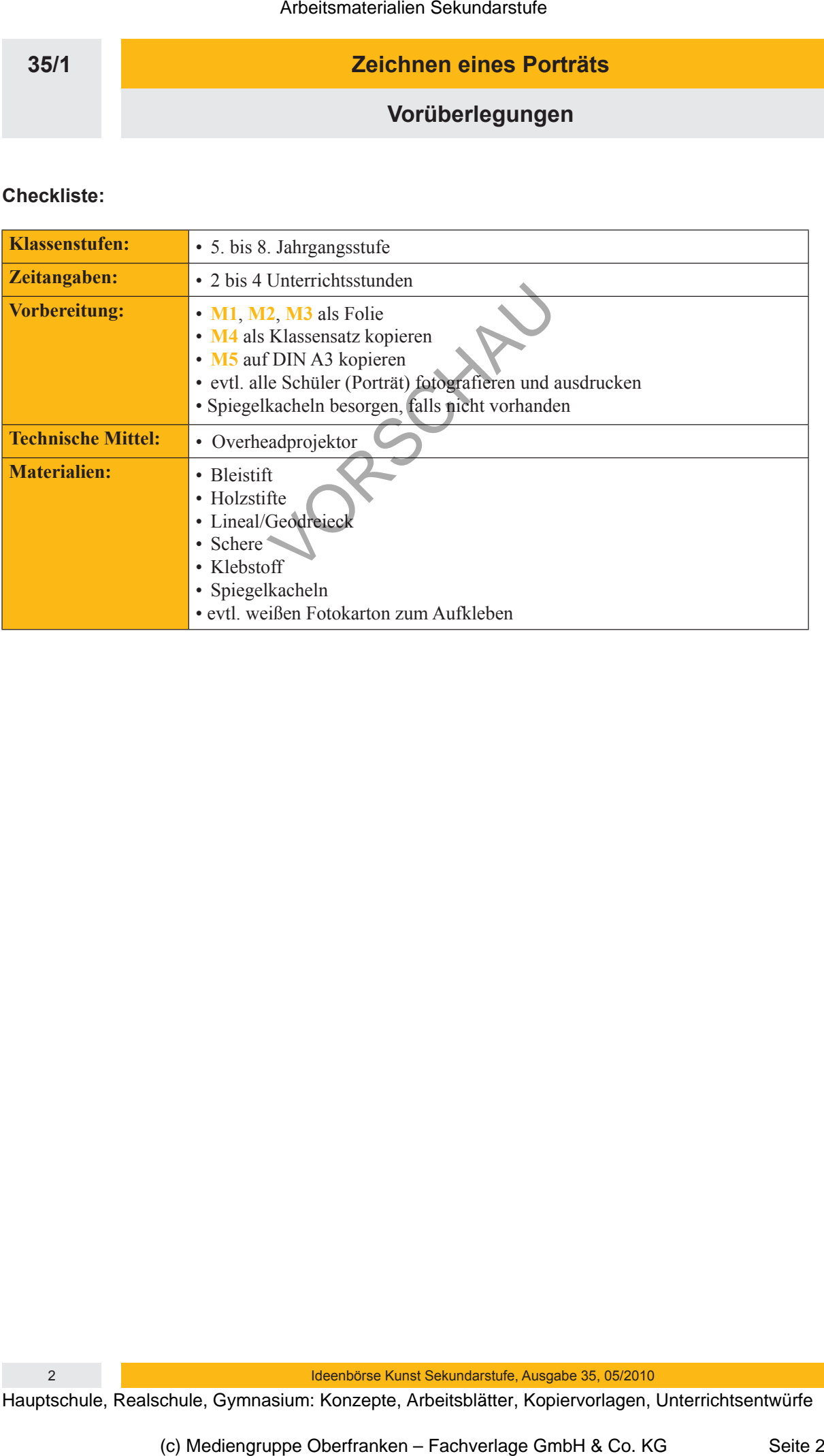

2 Ideenbörse Kunst Sekundarstufe, Ausgabe 35, 05/2010

#### **Zeichnen eines Porträts**

**Unterrichtsplanung**

# **1. Schritt: Betrachten eines Porträts und besprechen der Proportionen**

*• Die Schülerinnen und Schüler lernen Proportionen kennen, die ihnen das Zeichnen eines Porträts erleichtern können.*

Die Schüler bekommen z.B. ein **Porträt** von **David Beckham** als Folie aufgelegt (siehe **M1**). Sie äußern sich zu der Art der Fotografie. Der Begriff Porträt wird besprochen (siehe Anmerkungen zum Thema). Da Schülern das Zeichnen von Gesichtern sehr schwerfällt, werden ihnen in dieser Unterrichtseinheit Hilfen zur "Konstruktion" gegeben, sozusagen eine Zeichenanleitung. Faszinierend wird für die Schüler sein, dass das Gesicht der Menschen in etwa gleich "aufgebaut" ist.

Mithilfe verschiedener Vorgaben (siehe M2) wird das Gesicht von David Beckham nach und nach "vermessen" und überprüft, ob alle Vorgaben stimmen.

**Tipp**: Falls im Vorfeld Fotografien der Schüler der Klasse gemacht wurden und diese ausgedruckt sind, kann jeder Schüler sein eigenes Gesicht vermessen und den "Aufbau" kontrollieren.

Der Lehrer sollte in jedem Fall auf dem Overheadprojektor an einem Porträtbeispiel mitzeichnen (siehe **M3**), damit die Schüler alles verstehen.

# **2. Schritt: Zeichnen eines Selbstporträts**

- *Die Schülerinnen und Schüler wenden die gelernten Hilfen zum Zeichnen eines Porträts an.*
- *Sie zeichnen ein Selbstporträt.*

Haben die Schüler den Aufbau des Gesichtes verstanden, sollen sie ein Selbstporträt zeichnen. Dazu bekommen sie die Abbildung einer Digitalkamera Rückseite; (siehe **M5**) und sollen das Selbstporträt in das Sucherfeld (Display) zeichnen. In höheren Jahrgangsstufen kann man darauf verzichten und das Porträt auf ein normales Zeichenblockpapier zeichnen lassen.

Es ist darauf zu achten, dass die Schüler, die eine Fotografie von sich selbst bekommen haben, diese nicht abzeichnen oder abpausen.

Mithilfe des Arbeitsauftrags (siehe **M4**) können sie jetzt schrittweise ihr Gesicht porträtieren. Falls vorhanden, können Spiegelkacheln ausgeteilt werden, mit denen die Schüler sich selbst genau betrachten können. Sind die Porträts (im Display der Digitalkamera) fertig gestellt, können aus farbigem Fotokarton Hände ausgeschnitten werden, die den Fotoapparat gerade halten bzw. den Auslöser drücken. Dazu kann ein kleiner Exkurs zum Thema "Hände zeichnen" folgen. Bei jüngeren Jahrgangsstufen können die Schüler die Hände zu ihrem Selbstporträt gestalten (z.B. sich selbst vorstellen mit ihren Hobbys, ihrer Familie usw.). Arbeitsmaterialien Sekundarstufe (354)<br> **Arbeitsmann Scholar Control Secure Secure 2014**<br>
Schrift: Betrachten eines Porträts und besprechen der Proportionen<br>
Die Schülenberg können<br>
Schrift: Betrachten eines Porträts war 2. El. ein Porträt von David Beckham, allementiere dischementiere aux Berlin (1915). Die Buffern auch einer porträt beim and the material porträt enter the material porträt and the material portression and the material po

Ideenbörse Kunst Sekundarstufe, Ausgabe 35, 05/2010 3

**35/1**